$$
\begin{array}{ll}\n\text{>> with (plots)}: \\
\text{dy} := x^{\lambda}2^{*} \text{diff}(y(x), x\frac{2}{2}) + 2^{*}x^{*} \text{diff}(y(x), x) + (x^{\lambda}2 - n(n+1))^{*}y(x) = 0; \\
& dg := x^{2} \left(\frac{d^{2}}{dx^{2}} y(x)\right) + 2x \left(\frac{d}{dx} y(x)\right) + (x^{2} - n(n+1)) y(x) = 0\n\end{array} \tag{1}
$$
\n
$$
\begin{array}{ll}\n\text{sol} := y(x) = \frac{C I \text{ Bessel} \left(\frac{1}{2} \sqrt{1 + 4n(n+1)}, x\right)}{\sqrt{x}} \\
& \text{sol} := y(x) = \frac{C I \text{ Bessel} \left(\frac{1}{2} \sqrt{1 + 4n(n+1)}, x\right)}{\sqrt{x}} \\
& \text{y1} := \text{op}(2, \text{op}(1, \text{rhs}(\text{sol})))^{*} \text{op}(3, \text{op}(1, \text{rhs}(\text{sol})))\n\end{array} \tag{2}
$$
\n
$$
\begin{array}{ll}\n\text{Poisson} = \text{Bessel} \left(\frac{1}{2} \sqrt{1 + 4n(n+1)}, x\right) \\
& \text{y1} := \frac{\text{Bessel} \left(\frac{1}{2} \sqrt{1 + 4n(n+1)}, x\right)}{\sqrt{x}} \\
& \text{y2} := \text{op}(2, \text{op}(2, \text{rhs}(\text{sol})))^{*} \text{op}(3, \text{op}(2, \text{rhs}(\text{sol})))\n\end{array} \tag{3}
$$
\n
$$
\begin{array}{ll}\n\text{Poisson} = \text{Poisson} \left(\frac{1}{2} \sqrt{1 + 4n(n+1)}, x\right) \\
& \text{y2} := \frac{\text{Bessel} \left(\frac{1}{2} \sqrt{1 + 4n(n+1)}, x\right)}{\sqrt{x}} \\
& \text{y3} = \frac{\text{Bessel} \left(\frac{1}{2} \sqrt{1 + 4n(n+1)}, x\right)}{\sqrt{x}} \\
& \text{p1} := \text{plot}(\text{subs}(\text{n=0}, \text{y1}, \text{y2})), \text{x=0..20, \text{view}=-1..1, \text{color}
$$

**b**<br>> display({p1,p2});

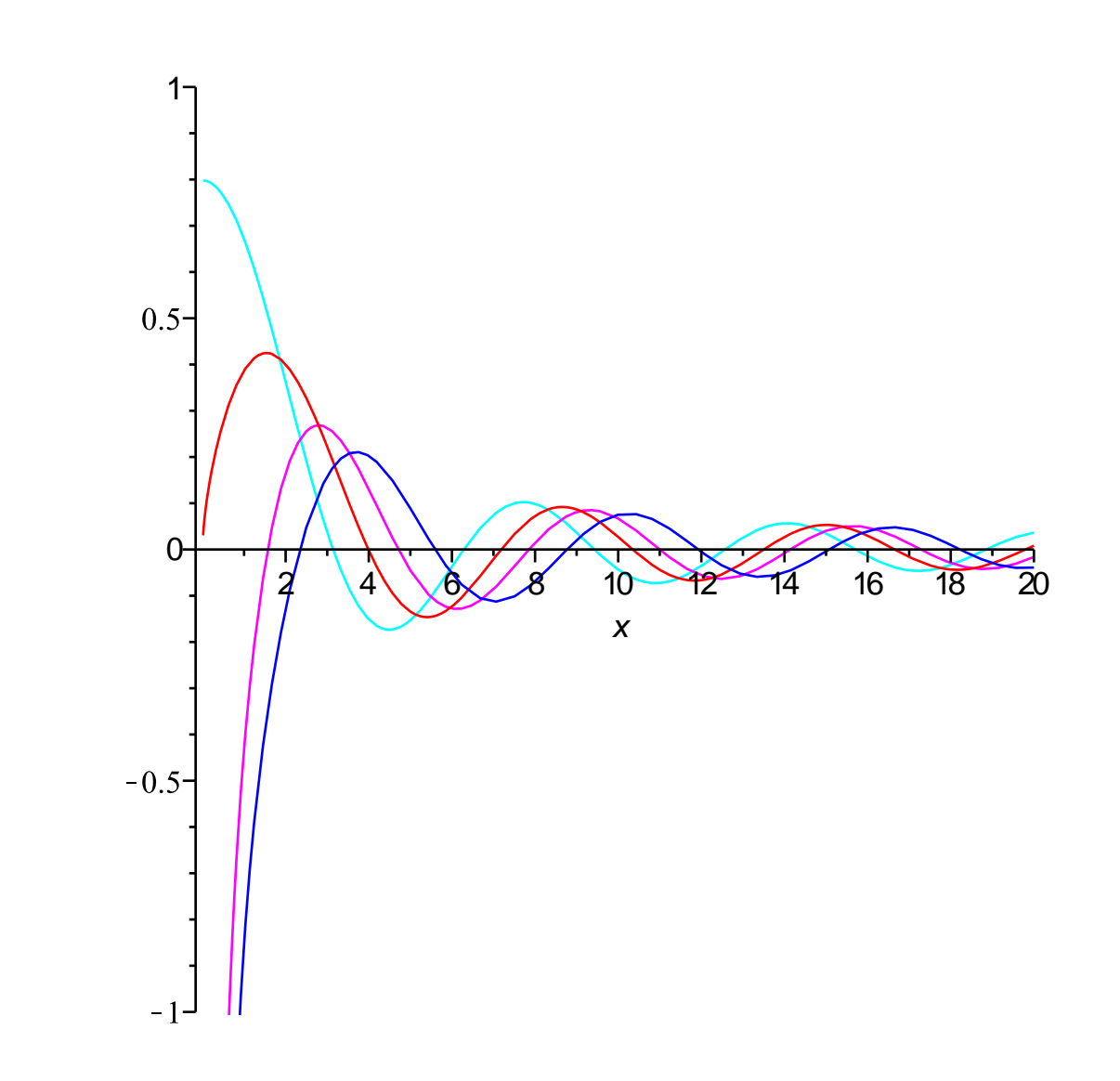